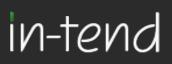

# Step by Step Supplier Guide

### to the

\*\*\*\*

### e-Tendering System

Page 1 of 16

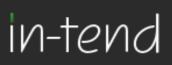

### Introduction

This **Step-By-Step Guide** is provided to assist you in using the (In-Tend) e-tendering system. Once you have registered, you will be able to maintain your company information, return tender submissions and maintain company/contract documentation in a secure area via the internet.

If you encounter any difficulties whilst using the system you can contact out Support team by phoning 0844 2728810 or emailing <a href="mailto:support@in-tend.co.uk">support@in-tend.co.uk</a>

### Registering on the e-Tendering system

Visit https://in-tendhost.co.uk/\*\*\*\*\*\* to access the (In-Tend) supplier portal.

From the homepage click on Register

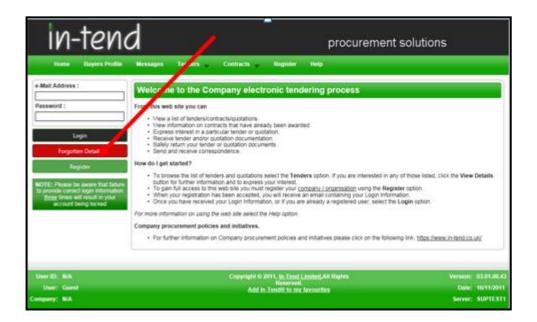

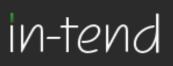

#### **Registration process**

As part of the simple registration form you will be asked to complete your **Company Details**, **Company Contact Details** and **Primary User Details**. Email alerts and actions will be sent to the email addresses you provide so if possible it is useful to enter a general company email address in the **Primary User Details** section such as info@ \*\*\*\*\*.co.uk. For cases where this person or inbox may be unavailable, we strongly recommended you add an **Additional User** at the bottom of the screen so they can gain access to the site and also receive a copy of the emails. All Yellow fields are mandatory

| Company Details But                                | iness Classifications                                                                 |                                                                               |               |
|----------------------------------------------------|---------------------------------------------------------------------------------------|-------------------------------------------------------------------------------|---------------|
| In order to gain full ac                           | ess to this website you must register your comp                                       | vary / organisation details.                                                  |               |
| If you believe that you<br>registered contacts and | company / organisation has already registered<br>ask them to add you as a new contact | on this site but you are a new user who requires access, please contact one o | f the existin |
| PLEASE NOTE: Yellow                                |                                                                                       |                                                                               |               |
|                                                    |                                                                                       |                                                                               |               |
| Company Details                                    |                                                                                       |                                                                               |               |
| Company Reg No :                                   |                                                                                       | I do not have a Company Reg Number                                            |               |
| Company Name :                                     |                                                                                       | Address Line 1 :                                                              |               |
| Address Line 2 :                                   |                                                                                       | Address Line 3 :                                                              |               |
| Address Line 4 :                                   |                                                                                       | Post Code :                                                                   |               |
| Country :                                          | United Kingdom                                                                        |                                                                               |               |
|                                                    |                                                                                       |                                                                               |               |

|   | Contact Details      |                                                                                                    |                        |  |
|---|----------------------|----------------------------------------------------------------------------------------------------|------------------------|--|
|   | Telephone :          |                                                                                                    | Fax:                   |  |
| , | Web Site :           |                                                                                                    | Construction Line No : |  |
|   |                      |                                                                                                    |                        |  |
|   |                      |                                                                                                    |                        |  |
|   | Primary User Details |                                                                                                    |                        |  |
|   | Contact First Name : |                                                                                                    | Contact Last Name :    |  |
|   | Telephone :          |                                                                                                    | e-Mail :               |  |
|   | Confirm e-Mail :     |                                                                                                    | Password :             |  |
|   | Confirm Password :   |                                                                                                    |                        |  |
|   |                      |                                                                                                    |                        |  |
|   |                      | tuations where the primary contact is not available, add<br>ay only add one additional point of contact, however aft<br>re like. |                        |  |

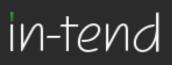

You are also able to add one Additional User which is recommended for situations where the primary contact is not always available (this is not a mandatory requirement).

While registering you may only add **one** additional point of contact, however after the registration is complete you may login to your account and add as many additional contacts as you like.

|                         | y only add one additional point of contact, however |                     | re registered as they would still be able to gain access.<br>plete you may login to your account and add as many |
|-------------------------|-----------------------------------------------------|---------------------|----------------------------------------------------------------------------------------------------|
| Additional User Details |                                                     |                     |                                                                                                    |
| Contact First Name :    |                                                     | Contact Last Name : |                                                                                                    |
| Telephone :             |                                                     | e-Mail :            |                                                                                                    |
| Confirm e-Mail :        |                                                     | Password :          |                                                                                                    |
| Confirm Password :      |                                                     |                     |                                                                                                    |
|                         |                                                     |                     | Register My Company                                                                                              |

In the **Business Classifications** tab you are able to add the business category codes relevant to your company. Enter a key word or click on the search button to see the full list of available categories. Click the blue + symbol to add a category you require. You can add multiple categories.

Once you are happy with the details click on **Register My Company** 

| ompany Details | Business Classifications                                          |                     |
|----------------|-------------------------------------------------------------------|---------------------|
| Cassifications |                                                                   |                     |
| Search :       |                                                                   | Search Clear        |
| Category       | Title                                                             |                     |
|                | Unspecified                                                       | +                   |
| A              | Audio-Visual & Multimedia                                         | +                   |
| AA             | Audio Equipment including Video Conferencing, Televisions, Videos | +                   |
| AB             | Display/Projection Equipment & Consumables                        | +                   |
| AC             | Learning Packs                                                    | +                   |
| AD             | Music                                                             | +                   |
| AE             | Photographic Equipment Supplies & Services                        | +                   |
| Aő             | Studio Costs                                                      | +                   |
| 44             | Thurston Costs                                                    | + *                 |
| Category       | Title                                                             |                     |
|                |                                                                   | Register My Company |

You should not register your company more than once unless they are under a separate company registration number. If your company has several locations, register the company against the head office and add contact details for individuals at the different locations. You can add one additional user at the time of registration. Once registered, you can add several contacts in the **Company Details** section.

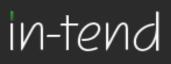

Once registration is complete, the system will then thank you for registering and inform you that your details are being processed. You will then shortly receive an email with confirmation of your email and password.

| Thank you for registering                       |                                                                                  |  |
|-------------------------------------------------|----------------------------------------------------------------------------------|--|
| hank you for registering with the Company ele   | ctronic tendering web site.                                                      |  |
|                                                 |                                                                                  |  |
| Confirmation E-Mail                             |                                                                                  |  |
| four details are awaiting processing, and each  | contact will be sent an email to confirm their negistration has been accepted.   |  |
| hese e-mails will contain the automatically sys | tem generated User ID, as well as a reminder of the e-mail address and password. |  |
| incompany of the projection of many set of      | e able to login to your secure area of the web site.                             |  |

### Managing your Company Details

If you need to update your company information you can do this from the Company Details section on the top menu bar. From here you can edit/add information regarding the company, contact details, company documents and business classifications.

| nome Botollo               | <b></b>                       |
|----------------------------|-------------------------------|
| pany Details               |                               |
| is Documents Business Cab  | sgories Contact Details       |
|                            |                               |
| Address Company Banking    | Insurance Other Accreditation |
| Company Name :             | RHG Supplies                  |
| Address Line 1 :           | 1 A Road                      |
| Address Line 2 :           |                               |
| Address Line 3 :           |                               |
| Address Line 4 :           | London                        |
| Postcode :                 | SW1                           |
| Country :                  | United Kingdom                |
| Telephone :                | 0123 456789                   |
| Fax :                      |                               |
| Website :                  |                               |
| Company e-Mail :           |                               |
| Publish e-Mail :           | j.bloggs@bloggs.co.uk         |
| Enquiries e-Mail :         |                               |
| Health and Safety e-Mail : |                               |
|                            |                               |

Please note that it is important that you do keep your details up to date, particularly your contact email addresses as you may miss out on tender opportunities which may be of interest.

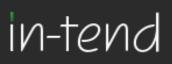

### **Tender Opportunities**

To access tender opportunities hover over the **Tenders** section at the top menu bar and then click on **Current**, this will provide you with a full list of current tender opportunities. For a tender that you are interested in you should click **View Details** 

| Home                                           | Buyers Profile | Messages Tenders Co       | ntracts – Rogister Help                                                                                                    |
|------------------------------------------------|----------------|---------------------------|----------------------------------------------------------------------------------------------------|
| Tenders                                        |                |                           |                                                                                                    |
| Search                                         |                | A.123 Stationery contract | Date documents can be requested until: 06/05/2012                                                                                                    |
| Current<br>Forthcoming<br>Awarded<br>Show all. |                | Description               | In-Tend dt are currently out to tender for the Stationey: contract which will run for a three year<br>period starting from the 1st March 2012. If you are interested in being involved with the tender<br>please express an interest, you will then be seen further details in the tender documentation.<br>The closing date for return of tenders is the 31st January 2012 at 12 noon. Please note that<br>you will not be able to make a return after the deastorns relating to the tender should be forwarded<br>time to make your electronic feature. Any questions relating to the tender should be forwarded<br>via the Correspondence functionality. |
| Customer                                       |                |                           | View Details                                                                                                    |
| Al                                             |                | e9.0                      | Date documents can be requested until: 15/12/2011                                                                                                    |
|                                                |                | Description               | lest                                                                                                    |
|                                                |                |                           | View Details                                                                                                    |
|                                                |                | 1912<br>12                | Date documents can be requested until: 15/12/2011                                                                                                    |
|                                                |                | Description               | test                                                                                                    |
|                                                |                |                           | View Details                                                                                                    |
|                                                |                | 125.91                    | Date documents can be requested until: 15/12/2011                                                                                                    |
|                                                |                | Description               | test                                                                                                    |
|                                                |                |                           | View Details                                                                                                    |

From the Tender Management screen you are able to Express Interest in the tender.

| nder Management                         |                                                                                                    |
|-----------------------------------------|----------------------------------------------------------------------------------------------------|
| ender                                   |                                                                                                    |
| A-123 Stationery contract               |                                                                                                    |
| Title :                                 | A-123 Stationery contract                                                                                                    |
| Reference :                             | A-123                                                                                                    |
| Description :                           | In-Tend Itd are currently out to tender for the Stationery contract which will run for a<br>three year period starting from the 1st March 2012. By you are interested in being<br>involved with the tender please express an interest, you will the he set further<br>details in the tender documentation. The closing date for return of tenders is the 31st<br>lanuary 2012 at 12 room. Please note that you will not be able to make a return after<br>the deadline so please ensure you applo sufficient time to make your electronic return.<br>Any questions relating to the tender should be forwarded via the Correspondence<br>functionally. |
| Contact :                               | Ruth Gambling                                                                                                    |
| Contract Start :                        | 01/03/2012                                                                                                    |
| Contract End :                          | 28/02/2014                                                                                                    |
| Date documents can be requested until : | 06/01/2012                                                                                                    |

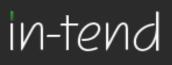

You will be asked to either log into an existing account or register a new one.

Once you have expressed your interest you will instantly see an update as to your status in the tender process and it will tell you that your Expression of interest is being processed.

| ender Management                                                  |                                                                                                    |
|-------------------------------------------------------------------|----------------------------------------------------------------------------------------------------|
| our Expression of Interest in the tender is being progressed by u | 8                                                                                                    |
| Tender Correspondence History                                     |                                                                                                    |
| A-123 Stationery contract                                         |                                                                                                    |
| Title :                                                           | A-123 Stationery contract                                                                                                    |
| Reference :                                                       | A-123                                                                                                    |
| Description :                                                     | In-Tend Itd are currently out to tender for the Stationery contract which will run for a<br>three year period stating from the Lst March 2012. Byou are interested in being<br>involved with the tender period search provided with the besent further<br>details in the tender documentation. The closing date for return of tenders is the 11st<br>lanuary 2012 at 12 non. Process note that you will not be able to make a return after<br>the deadline so please ensure you applo sufficient time to make your electronic return.<br>Any questions relating to the tender should be forwarded via the Correspondence<br>functionality. |
| Contact :                                                         | Ruth Gambling                                                                                                    |
| Contract Start :                                                  | 01/03/2012                                                                                                    |
| Contract End :                                                    | 28/02/2014                                                                                                    |
| Date documents can be requested until :                           | 06/01/2012                                                                                                    |

Once your expression of interest is received and accepted by the organisation (this may not happen straight away) you should receive an email saying that you have received tender documents and you should login to the secure area of the website to access them. If documents are immediately available, you will be taken straight to the latest tender stage screen.

If you are not currently logged in, from the homepage you should enter your email address and password then click Login.

| e-Mail Address :                                                                                                    |
|----------------------------------------------------------------------------------------------------|
|                                                                                                    |
| Password :                                                                                                    |
|                                                                                                    |
|                                                                                                    |
| Login                                                                                                    |
| Forgotten Details                                                                                                    |
| Register                                                                                                    |
| NOTE: Please be aware that failure<br>to provide correct login information<br><u>three</u> times will result in your<br>account being locked |

\*Please note that you are given three attempts to enter your email address and password. Please ensure you click the **Forgotten your Password** button if you cannot remember your details otherwise your account will be locked!

### in-tend

Once you are logged in, go to the **Tenders** section at the top menu bar and click on **My Tenders**, find the tender that you are dealing with and click **View Details**. From the Tender Management section you can see easily see what your status is within the tender process. You will be able to see tabs running across the top, the tab which is **RED** is the current stage of the tender process (eg. Pre Qualification Stage, Invitation to Tender stage).

| Tender Management                       |                                                                                                    |
|-----------------------------------------|----------------------------------------------------------------------------------------------------|
| Your return has not yet been sent       |                                                                                                    |
| Tender III Correspondence History       |                                                                                                    |
| A-123 Stationery contract               |                                                                                                    |
| Title :                                 | A-123 Stationery contract                                                                                                    |
| Reference :                             | A-123                                                                                                    |
| Description :                           | In-Tend Itd are currently out to tender for the Stationery contract which will run for a<br>three year period stating from the 1st March 2012. If you are interested in being<br>involved with the tender places express an interest, you will have the sent further<br>details in the tender documentation. The closing date for return of tenders is the 1st<br>lanuary 2012 at 12 noon. Please note that you will not be able to make a return after<br>the deadline so please ensure you applo sufficient time to make your electronic return.<br>Any questions relating to the tender should be forwarded via the Correspondence<br>functionality. |
| Contact :                               | Ruth Gambling                                                                                                    |
| Contract Start :                        | 01/03/2012                                                                                                    |
| Contract End :                          | 28/02/2014                                                                                                    |
| Date documents can be requested until : | 06/01/2012                                                                                                    |

### Submit Tender Return

If you click on this tab you will go into the section where you can access the tender documents. At the top of this section you will see instructions as to how to attach and submit documents which you should read carefully as they talk you through step by step.

## in-tend

In this section you will see the follow headings:

- Tender Documents Received: View and/or download tender documents received
- **My Tender Return:** If any mandatory documents have been requested, they will be shown in the **My Tender Return** section against a *Red* button. You will need to attach them using the **Attach Documents** button within the **My Tender Return** section to the bottom of this screen.

If a Questionnaire is required to be completed, it will be shown in *Red* and marked **Not Started** in the **My Tender Return** section. It is mandatory that any Questionnaire's must be completed.

- Attach Documents (if available): Attach any additional documents you wish to return as part of your tender submission; these will upload to the **My Tender Return** section.
- **Submit Return:** Click the Submit Return button only when you are completely happy that you have all the documents uploaded that you need to submit.

| A REAL PROPERTY OF A REAL PROPERTY OF A READ REAL PROPERTY OF A REAL PROPERTY OF A REAL PROPERTY OF A REAL PROPERTY OF A REAL PROPERTY OF A REAL PROPERTY OF A REAL PROPERTY OF A REAL PROPERTY OF A REAL PROPERTY OF A REAL PROPERTY OF A REAL PROPERTY OF A REAL PROPERTY OF A REAL P | Documents                                                                                                    |                                                                                                    |  |
|----------------------------------------------------------------------------------------------------|----------------------------------------------------------------------------------------------------|----------------------------------------------------------------------------------------------------|--|
| Attach Documents<br>2. If a Questionnaire is<br>must be completed.<br>3. To attach additional                                                                                                    | button within the My Tender Return section to the bottom<br>required to be completed, it will be shown in Red and marke | Tender Return section against a <b>Red</b> button. You will need to attach them using the<br>of this screen.<br>If Not Started in the <b>My Tender Return</b> section. It is mandatory that any Questionnaire's<br>click the <b>Attach Documents</b> button under the <b>My Tender Return</b> section (if available).                                                                                                    |  |
|                                                                                                    | ay take some time to upload. We advise you to keep the files                                                            | under SMB                                                                                                    |  |
|                                                                                                    |                                                                                                    | ter return, click the red Submit Return at the bottom of this page.                                                                                                    |  |
| a manyacan con                                                                                                    | being as the above substant are ready to service your re-                                                               | er en ante de la companya de la companya de la companya de la companya.                                                                                                    |  |
| Server Time / 2178127209                                                                                                    | 1 13:59:39 Dee Date : 11/01/2012 12:00:00 T                                                                             | Inv Resoluting II Weeks 22 Hours 20 Seconds                                                                                                    |  |
| Tender Details                                                                                                    |                                                                                                    |                                                                                                    |  |
| Stage Name                                                                                                    |                                                                                                    | m                                                                                                    |  |
| Description                                                                                                    |                                                                                                    | This is the Invitation to Tender stage                                                                                                    |  |
| Closing Date                                                                                                    |                                                                                                    | 31/01/2012                                                                                                    |  |
| Stage Start Date                                                                                                    |                                                                                                    | 06/12/2011                                                                                                    |  |
| Project Title                                                                                                    |                                                                                                    | A-123 Stationery contract                                                                                                    |  |
| Project Description                                                                                                    |                                                                                                    | In-Tend Hd are currently out to tender for the Stationery constrait which will run for a<br>three year period starting from the 1xt March 2012. If you are interested in being<br>involved with the throder please express an interest, you will three be sent further details<br>in the tender documentation. The closing date for return of tenders is the 31st January<br>2012 at 12 noon. Please note that you will not be able to make a return after the<br>deadline so please ensure you appli subficient time to make your electronic return. Any<br>partition installing to the tender should be forwarded via the Correspondence<br>functionality. |  |
| Tender Documents Recei                                                                                                    | red Description                                                                                                    | Options                                                                                                    |  |
| In-Tend sample ITT.doc                                                                                                    |                                                                                                    | View Download                                                                                                    |  |
| Tech spec.doc                                                                                                    |                                                                                                    | View Download                                                                                                    |  |
| In-Tend sample TandCs.do                                                                                                    |                                                                                                    | View Download                                                                                                    |  |
|                                                                                                    |                                                                                                    |                                                                                                    |  |
| My Tender Return                                                                                                    | Description                                                                                                    | Option                                                                                                    |  |
| Insurance - Private Liability                                                                                                    | Upload copy of Insurance of                                                                                             | enificate Upload Document                                                                                                    |  |
| Health And Safety                                                                                                    | Upload copy of Health and                                                                                               | Upload copy of Health and Safety Policy Upload Document                                                                                                    |  |
|                                                                                                    |                                                                                                    |                                                                                                    |  |
|                                                                                                    |                                                                                                    |                                                                                                    |  |
|                                                                                                    |                                                                                                    | m settion above using the Attach Documents button below.                                                                                                    |  |
|                                                                                                    |                                                                                                    | m settion above using the <b>Attach Documents</b> button below.<br>ad. We advise you to keep file sizes under SMB.                                                                                                    |  |
|                                                                                                    | NOTE : Large files can take some time to uplo                                                                           | -                                                                                                    |  |
| Solooit My Beboo                                                                                                    | NOTE : Large files can take some time to uplo                                                                           | ad. We advise you to keep file sizes under SMB.                                                                                                    |  |
| Submit My Return                                                                                                    | NOTE : Large files can take some time to uplo<br>Attach D                                                               | ad. We advise you to keep file sizes under SMB.                                                                                                    |  |
| Submit My Keturn                                                                                                    | NOTE : Large files can take some time to uplo<br>Attach E<br>When you have completed all the above steps and are ready  | ad. We advise you to keep file sizes under SMB.                                                                                                    |  |

### in-tend

Once you have submitted your return you will be able to view a Return Receipt which confirms all the details of your submission. This will always be available to View within the History tab.

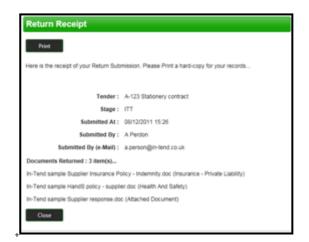

If for anyreason you wish to amend your return you may be able to do so by going into the stage tab again. The screen visible will show you all the documents that you returned as part of your original submission. If you want to remove any documents or add additional dcouments you can do this now.

Please note you should ensure that ALL the documents which you wish to be evaluated as part of your tender return are included in the My Tender Return section before you click on Modify Return as you are overiding the first return!

| Tender Documents Received                                                                                                    | Description                                                 | Options               |  |  |  |  |
|----------------------------------------------------------------------------------------------------|-------------------------------------------------------------|-----------------------|--|--|--|--|
| In-Tend sample ITT.doc                                                                                                    |                                                             | View Download         |  |  |  |  |
| Tech spec.doc                                                                                                    |                                                             | View Download         |  |  |  |  |
| In-Tend sample TandCs.doc                                                                                                    |                                                             | View Download         |  |  |  |  |
|                                                                                                    |                                                             |                       |  |  |  |  |
| My Tender Return                                                                                                    | Description                                                 | Options               |  |  |  |  |
| In-Tend sample Supplier Insurance Policy -<br>Indemnity.doc                                                                                                    | (Microsoft Word Document)<br>Insurance - Private Liability  | View Download Remove  |  |  |  |  |
| In-Tend sample HandS policy - supplier.doc                                                                                                    | (Microsoft Word Document)<br>Health And Safety              | View Download Remove  |  |  |  |  |
| In-Tend sample Supplier response.doc                                                                                                    | (Microsoft Word Document)                                   | View Download Remove  |  |  |  |  |
|                                                                                                    |                                                             |                       |  |  |  |  |
| Return Submitted                                                                                                    |                                                             |                       |  |  |  |  |
|                                                                                                    | You have made a previous return for this tender on 08/12/   | /2011                 |  |  |  |  |
| It is possible to modify the your return by selecting the 'Modify Return' button. Please note that any documents not included in the subsequent return will not be considered. All tender documents you wish to return must be included in your modified bid as this replaces your first and existing bids. |                                                             |                       |  |  |  |  |
| You must pres                                                                                                    | s the 'Submit' button again, in order to submit any subsequ | ent modified returns. |  |  |  |  |
|                                                                                                    | Modify Return                                               |                       |  |  |  |  |

Page 10 of 16

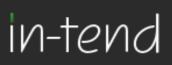

### Correspondence

This procedure is used to receive and send a communication regarding a tender/contract via the website.

If you receive Correspondence you will firstly receive an email alert informing you of this. You will need to login to the secure area of the system to view it. When you first login you will see on the homepage in red a prompt to say that there are unread correspondence. If you click on the link it will take you straight through to the message.

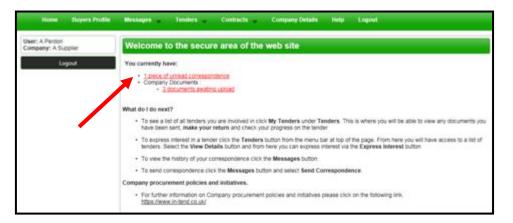

Or you can view the message through the Tender Management screen where it will tell you in brackets how many correspondence there are in the Correspondence tab. You can view the message, view any attachments and also make a reply.

| r return has been received by us            |                     |                   |                        |                     |         |   |
|---------------------------------------------|---------------------|-------------------|------------------------|---------------------|---------|---|
| nder III Correspondence (<br>Correspondence | 1) History          |                   |                        |                     |         |   |
| Search                                      | 🗘 Date              | 🖨 Subject         |                        | Au                  | ociated |   |
| leceived                                    | 08/12/2011 15:      | 19                | Ø                      | 3                   | A-123   |   |
| ent /                                       | _                   |                   |                        |                     |         |   |
| ead                                         | Message<br>Subject: | Attachments Reply |                        |                     |         | 7 |
| ead<br>how all_                             |                     |                   | successul in winning t | he Stationery cont  | xect.   | 2 |
| ivead<br>ead<br>how all                     |                     | A-123             | successul in winning t | the Stationery cont | ract    |   |

You can also view Correspondence through the Messages tab at the top of the screen

| Home Duyers Profile                   | Messages 🚽 Tend                             | ers Contra  | icts 🕌 | Company Details | Help | Logout |
|---------------------------------------|---------------------------------------------|-------------|--------|-----------------|------|--------|
| User: A Perdon<br>Company: A Supplier | Correspondence<br>Clarifications<br>Actions | secure area | of the | web site        |      |        |
| Logovt                                | Actors                                      | J           |        |                 |      |        |

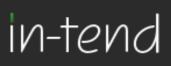

### Clarifications

If there are any Clarifications made against the tender you can view them by viewing the tender details and a new tab will appear. It will tell you how many clarifications there are in brackets. Click on the Clarifications tab to view.

| Tender Management                   |                            |                              |                       |  |
|-------------------------------------|----------------------------|------------------------------|-----------------------|--|
| Your return has been received by us |                            |                              |                       |  |
| Tender III Correspondence (         | (1) Clarifications         | (1) History                  |                       |  |
| Clarifications                      |                            |                              |                       |  |
| Search                              | C Added                    | Ç TRA                        | 🗘 Project             |  |
| Read<br>Unread<br>Show all          | Ob/12/2011<br>Carification |                              | A-123 Clarification 1 |  |
| Filter<br>Stage                     | Name:                      | A-123 Clarification 1        |                       |  |
| None                                | Description:               | Question: xyz<br>Answer: xyz |                       |  |
|                                     | Date:                      | 08/12/2011                   |                       |  |

NB. If you require clarification regarding the tender you should send your clarification request via Correspondence

### Actions

This procedure is used to send you tasks which should be completed by a certain date. The system will send out automatic reminders for you to complete Actions.

If you receive an Action email, log in to your homepage and a red link will appear on screen.

Click on the red link or hover over **Messages** at the top menu bar and then click Actions.

| Home Duyers Profile                  | Messages Tenders Contracts Company Details Help Logicial                                                                                                    |  |  |  |  |
|--------------------------------------|----------------------------------------------------------------------------------------------------|--|--|--|--|
| User: A Perdon<br>Company: A Suppler | Welcome to the secure area of the web site                                                                                                    |  |  |  |  |
| lagovi                               | You currently have:                                                                                                    |  |  |  |  |
|                                      | false been sent, make your return and check your progress on the tender. • To express interest in a tender click the Tenders button from the memu bar at top of the page. From here you will have access to a list of tenders. Select the View Details button and from here you can express interest via the Express Interest button. • To view the instroy of your correspondence click the Messages button. • To even downerse click the Messages button and exist Send Correspondence. |  |  |  |  |
|                                      | Company procurement policies and initiatives.<br>• For further information on Company procurement policies and initiatives please click on the following link.<br><u>https://www.lindent.co.uk/</u>                                                                                                    |  |  |  |  |

Page 12 of 16

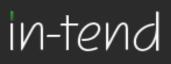

You will be taken you to this screen where you can view details of the action placed against you.

| Search       Completed       Status       Raised Date       Description         Outstanding<br>Completed<br>Show all       Not Completed       Not Completed       08/12/2011       Associated With Stage (A-123 Stationery contract - )<br>Please provide the following information:         Filter       Project       None       Image: Appleted       08/12/2011       Associated With Stage (A-123 Stationery contract - )         None       Image: Appleted       Date Date:       14/12/2011       Associated With Stage (A-123 Stationery contract - )         None       Image: Appleted       Date Date:       14/12/2011       Associated With Stage (A-123 Stationery contract - )         None       Image: Appleted       08/12/2011       Image: Appleted       Image: Appleted         None       Image: Appleted       08/12/2011       Image: Appleted       Image: Appleted         Status:       Not Completed       Image: Appleted       Image: Appleted       Image: Appleted         Project       Image: Appleted       Ar-123 Stationery contract (ITT)       Image: Appleted       Image: Appleted         Description:       Associated With Stage (A-123 Stationery contract - ITT)       Image: Appleted       Image: Appleted | Actions                  |                |               |                     |                    |             |                                                                                                    |
|----------------------------------------------------------------------------------------------------|--------------------------|----------------|---------------|---------------------|--------------------|-------------|----------------------------------------------------------------------------------------------------|
| Outstanding<br>Completed<br>Stationery<br>contract (ITT)     Not Completed<br>Not Completed<br>Not Completed<br>Note     Not Completed<br>Not Completed<br>Note     Not Completed<br>Not Completed<br>Note     Not Completed<br>Not Completed<br>Note     Not Completed<br>Not Completed<br>Note     Not Completed<br>Not Completed<br>Note     Not Completed<br>Note     Not Completed<br>Note       None     Not Completed<br>Note     Not Completed<br>Not Completed     Not Completed<br>Not Completed       Not Completed     Not Completed<br>Not Completed     Not Completed<br>Not Completed                                                                                                    |                          | 🔶 Due Date 🔹 🗧 | Who           | Associated          | 🗘 Status           | Raised Date | Description                                                                                          |
| Project           None         Date Due:         14/12/2011           Contract         Who:         A Perdon           Raised Date:         08/12/2011           Status:         Not Completed           Project         A-123 Stationery contract (ITT)                                                                                                    | Outstanding<br>Completed | 14/12/2011 A   | Perdon        | Stationery          | Not Completed      | 08/12/2011  | Associated With Stage : A-123 Stationery contract - ITT<br>Please provide the following information: |
| None         Date Due:         14/12/2011           Contract         Whe:         A Perion           None         m         Raised Date:         08/12/2011           Statu:         Not Completed         Project         K-123 Stationery contract (ITT)                                                                                                    |                          | Action         |               |                     |                    |             |                                                                                                    |
| None  Raised Date: 08/12/2011 Statu: Not Completed Project (Stage) A-123 Stationery contract (ITT)                                                                                                    |                          | Date Dues      | 14/12/2011    |                     |                    |             |                                                                                                    |
| Status:         Not Completed           Project<br>(Stage)         A-123 Stationery contract (ITT)                                                                                                    |                          | Who:           | A Perdon      |                     |                    |             |                                                                                                    |
| Project (A-123 Stationery contract (ITT)                                                                                                    | None                     | Raised Date:   | 08/12/2011    |                     |                    |             |                                                                                                    |
| (Stage) A-123 stationery contract (p11)                                                                                                    |                          | Status:        | Not Complete  | ed                  |                    |             |                                                                                                    |
| Description: Associated With Stage : A-123 Stationery contract - ITT                                                                                                    |                          |                | A-123 Station | very contract (ITT) |                    |             |                                                                                                    |
|                                                                                                    |                          | Description:   | Associated W  | (th Stage : A-123   | Stationery contrac | t - 177     |                                                                                                    |
| Please provide the following information:                                                                                                    |                          |                | Please provid | le the following in | formation:         |             |                                                                                                    |
| View Stage Complete Action                                                                                                    |                          |                |               |                     |                    |             | Complete Action                                                                                      |

Read through the Action and make sure everything requested is completed then click **COMPLETE ACTION.** 

### **Tender History**

Within the My Tenders section you will see the History tab where there is a log of your involvement of the tender right from your expression of interest to the current status.

| nder Management                 |                                                                       |                                            |  |  |  |  |
|---------------------------------|-----------------------------------------------------------------------|--------------------------------------------|--|--|--|--|
| ngratulations, you have been so | uccessful in winning this tender                                      |                                            |  |  |  |  |
| ender ITT Corresponden          | ce (1) Clarifications (1) Actions History                             |                                            |  |  |  |  |
| Date                            | Description                                                           | Page 1 of 2 Next                           |  |  |  |  |
| 01/12/2011 13:12                | You were successful in winning this tender                            |                                            |  |  |  |  |
| 01/12/2011 13:12                | Your return is being considered by us for Stage TTT                   |                                            |  |  |  |  |
| 01/12/2011 13:11                | Your return was opened by us for Stage TTT                            | Your return was opened by us for Stage TTT |  |  |  |  |
| 01/12/2011 12:46                |                                                                       |                                            |  |  |  |  |
| 01/12/2011 12:40                | Your return was received by us for Stage TIT                          |                                            |  |  |  |  |
| 01/12/2011 12:40                | Your return has been sent to us for Stage TIT'                        | View Receipt                               |  |  |  |  |
| 01/12/2011 12:27                | You started processing the tender documentation for<br>Stage TIT*     |                                            |  |  |  |  |
| 01/12/2011 12:27                | You received tender documentation for Stage TTT'                      |                                            |  |  |  |  |
| 01/12/2011 12:27                | A new Stage has been published                                        |                                            |  |  |  |  |
| 01/12/2011 12:27                | Your Expression of Enterest is being considered for the<br>next Stage |                                            |  |  |  |  |

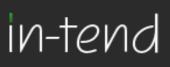

### Contracts

You can view a summary of what Contracts the Institution has running from the **Contracts** heading at the top menu bar. (may not be available with some institutions)

| Home                 | Buyers Profile | Messages 🖕     | Tenders 🚽          | Contracts 🖕         | Company Details          | Help          | Logout                 |                        |
|----------------------|----------------|----------------|--------------------|---------------------|--------------------------|---------------|------------------------|------------------------|
| Contracts            |                |                |                    |                     |                          |               |                        |                        |
| Search               | ٩              | 🔶 A/123 Stat   | ionery contract    |                     |                          |               |                        | Expiry Date Not Set    |
| My Contracts         |                | Description    | This is the Statio | mery contract which | will run for a period of | three years s | tarting from the 1st S | eptember 2011          |
| New<br>Current       |                | Name           | A/123 Stationery   | contract            |                          |               |                        | l K                    |
| Expiring<br>Show all |                |                |                    |                     |                          |               |                        | View Details           |
| Filter<br>Customer   |                | Another Good   | I Company -3 Yea   | r Cleaning Contra   | đ                        |               |                        | Expiry Date 31/12/2015 |
| All                  |                | Description    | Contract bety      | ween Us & Another   | Good Cleaning Compr      | ay to provide | cleaning etc etc       |                        |
| ~                    |                | Name           | Another Goo        | d Company -3 Year   | r Cleaning Contract      |               |                        |                        |
|                      |                |                |                    |                     |                          |               |                        | View Details           |
|                      |                | Supply of Des  | ktop PC's          |                     |                          |               |                        | Expiry Date Not Set    |
|                      |                | Description    |                    | 1                   | test description         |               |                        |                        |
|                      |                | Name           |                    | 1                   | Supply of Desktop PC's   |               |                        |                        |
|                      |                |                |                    |                     |                          |               |                        | View Details           |
|                      |                | test boolean o | contract           |                     |                          |               |                        | Expiry Date 07/10/2011 |
|                      |                | Name           |                    | test boolean co     | ontract                  |               |                        |                        |
|                      |                |                |                    |                     |                          |               |                        | View Details           |

If you are the contracted supplier you should log into the secure area of the website to be able to view specific contract information/documentation.

You can view this information by hovering over **Contracts** on the top menu bar and then clicking on **My Contracts** and then **View Details** for the relevant contract.

From this screen you can view contract details, see contract documents and send correspondence relating to the contract.

| ontract Man    | agement                                                                                                    |  |  |  |  |
|----------------|----------------------------------------------------------------------------------------------------|--|--|--|--|
| Contract Doou  | nerts Correspondence                                                                                            |  |  |  |  |
| A/123 Statione | y contract                                                                                                    |  |  |  |  |
| Description :  | This is the Stationery contract which will run for a period of three years starting from the 1st September 2011 |  |  |  |  |
| Name :         | A/123 Stationery contract                                                                                       |  |  |  |  |

Page 14 of 16

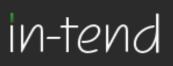

### **Contract Documents**

Contract Documents can be viewed in the Documents tab within the Contract Management section.

Some documents may have viewing rights only which you cannot replace eg. official contract, agreed terms and conditions etc.

Other documents may be for you to manage and keep updated eg: insurances, policies etc...

If you are required to upload a new document of a document has expired you will receive an email alert. You should login to the secure area of the website where you will see a prompt in red that contract documents require upload.

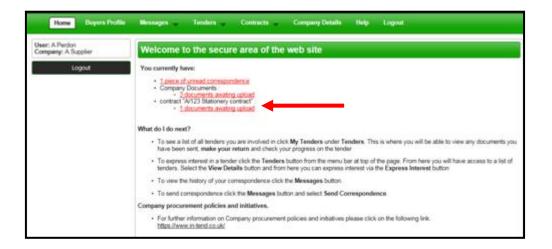

To upload these documents you should click on the red prompt or go into **My Contracts**, click **View Details** of the relevant contract and then click the **Documents** tab.

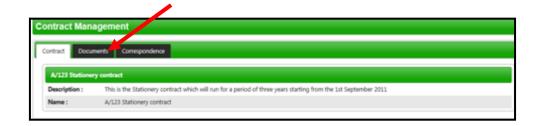

Page 15 of 16

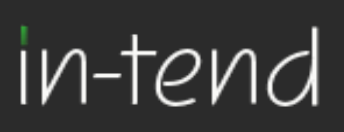

#### **Managing Contract Documents**

From the documents tab you can view contract documents and replace/upload documents that you are responsible for maintaining.

You will be able to see a Replace button for the documents that may have expired (eg. Insurances) or that can be updated as and when (eg policies). You will also see a red Upload Document button for documents that have been requested by the contracting institution. If there is an expiry date in place you will be reminded until you upload the required document.

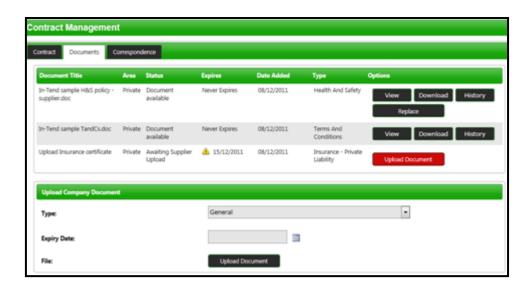